## Package 'regionalpcs'

March 26, 2024

Title Summarizing Regional Methylation with Regional Principal Components Analysis

Version 1.0.0

Description Functions to summarize DNA methylation data using regional principal components. Regional principal components are computed using principal components analysis within genomic regions to summarize the variability in methylation levels across CpGs. The number of principal components is chosen using either the Marcenko-Pasteur or Gavish-Donoho method to identify relevant signal in the data.

License MIT + file LICENSE

Encoding UTF-8

Roxygen list(markdown = TRUE)

RoxygenNote 7.2.3

URL <https://github.com/tyeulalio/regionalpcs>

#### BugReports <https://github.com/tyeulalio/regionalpcs/issues>

biocViews DNAMethylation, DifferentialMethylation, StatisticalMethod, Software, MethylationArray

Imports dplyr, PCAtools, tibble, GenomicRanges

Suggests knitr, rmarkdown, RMTstat, testthat (>= 3.0.0), BiocStyle, tidyr, minfiData, TxDb.Hsapiens.UCSC.hg19.knownGene, IRanges

Config/testthat/edition 3

VignetteBuilder knitr

**Depends** R  $(>= 4.3.0)$ 

LazyData false

git\_url https://git.bioconductor.org/packages/regionalpcs

git\_branch RELEASE\_3\_18

git\_last\_commit 00bdaf5

git\_last\_commit\_date 2023-10-24

Repository Bioconductor 3.18

#### <span id="page-1-0"></span>Date/Publication 2024-03-25

Author Tiffany Eulalio [aut, cre] (<<https://orcid.org/0000-0002-7084-9646>>) Maintainer Tiffany Eulalio <tyeulalio@gmail.com>

### R topics documented:

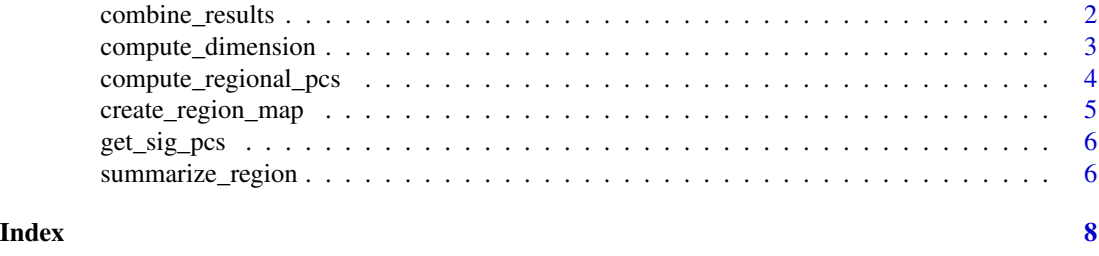

combine\_results *Combine results dataframes across regions*

#### Description

Combine results dataframes across regions

#### Usage

combine\_results(res, df\_name)

#### Arguments

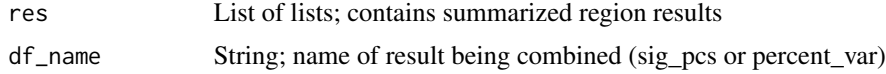

#### Value

Data Frame containing results

```
# Create example data for 'sig_pcs' and 'percent_var'
    sig_pcs_example <- data.frame(pcs = c("PC1", "PC2"),
value = c(0.2, 0.4)percent_var_example <- data.frame(pcs = c("PC1", "PC2"),
value = c(0.7, 0.3)# Create 'res' list containing both 'sig_pcs' and 'percent_var'
res <- list(region = "Region1", sig_pcs = sig_pcs_example,
percent_var = percent_var_example)
# Example function use: Combine 'sig_pcs' across regions
```

```
combined_sig_pcs <- combine_results(res, df_name = "sig_pcs")
print(combined_sig_pcs)
```
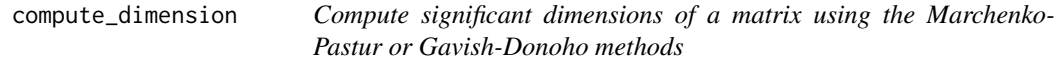

#### Description

Compute significant dimensions of a matrix using the Marchenko-Pastur or Gavish-Donoho methods

#### Usage

```
compute_dimension(
  x,
  var_explained,
 noise_select,
 pc\_method = c("gd", "mp"),
  verbose = FALSE
)
```
#### Arguments

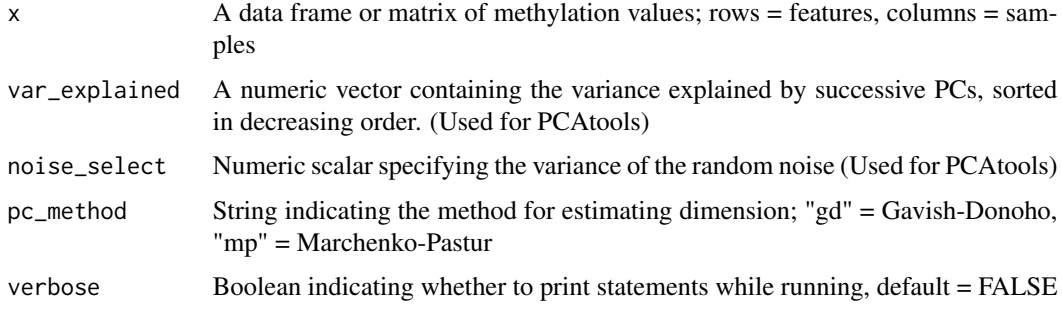

#### Value

Numeric scalar representing the optimal number of PCs to retain using the specified method

```
x \leftarrow diag(4)pca_res <- PCAtools::pca(x) # Run PCA
eig_sq <- pca_res$sdev^2 # Compute variance explained
compute_dimension(x, eig_sq, 1, "gd")
```
<span id="page-3-0"></span>compute\_regional\_pcs *Compute regional principal components for methylation data*

#### Description

Compute regional principal components for methylation data

#### Usage

```
compute_regional_pcs(
 meth,
  region_map,
 pc\_method = c("gd", "mp"),
  verbose = FALSE
)
```
#### Arguments

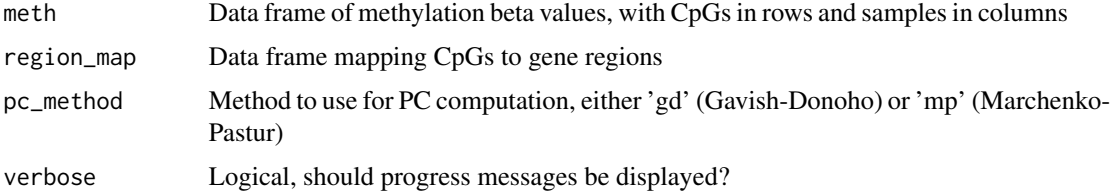

#### Value

A list containing several elements, including the regional PCs, percent variance, and other information

```
# Create synthetic methylation data
meth_data \leq matrix(rnorm(1000), nrow = 100, ncol = 10)
rownames(meth_data) <- paste0("CpG", 1:100)
colnames(meth_data) <- paste0("Sample", 1:10)
```

```
# Create a synthetic region map
region_map_data <- data.frame(
   region_id = rep(c("Gene1", "Gene2"), each = 50),cpg_id = rownames(meth_data)
\lambda
```

```
# Run the function
compute_regional_pcs(meth_data, region_map_data, pc_method = 'gd')
```
<span id="page-4-0"></span>create\_region\_map *Create a Region Map Between CpGs and Gene Regions*

#### Description

This function generates a map that assigns CpG sites to gene regions, establishing a linkage based on their genomic coordinates and providing a foundation for subsequent region-specific analyses.

#### Usage

```
create_region_map(cpg_gr, genes_gr, verbose = FALSE)
```
#### Arguments

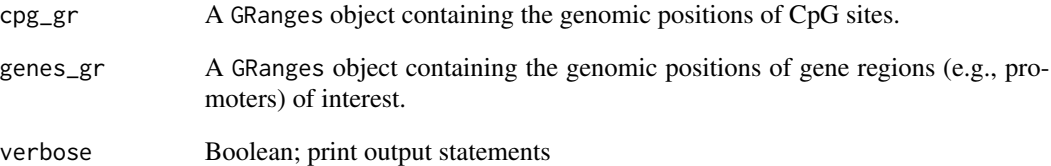

#### Value

A data.frame with mappings between gene IDs and CpG IDs, facilitating associating CpG sites with their corresponding gene regions for downstream analyses.

```
library(GenomicRanges)
```

```
# Creating dummy GRanges objects for CpG sites and gene regions
cpg_gr <- GRanges(seqnames=c("chr1", "chr1", "chr2"),
                    ranges=IRanges(start=c(100, 200, 150),
                    end=c(100, 200, 150)))
genes_gr <- GRanges(seqnames=c("chr1", "chr2", "chr2"),
                   ranges=IRanges(start=c(50, 100, 130),
                   end=c(150, 180, 160)))
# Creating a region map using the function
region_map <- create_region_map(cpg_gr, genes_gr)
```
<span id="page-5-0"></span>

#### Description

Get significant principal components

#### Usage

```
get\_sig_pcs(x, pc_method = c("mp", "gd"), verbose = FALSE)
```
#### Arguments

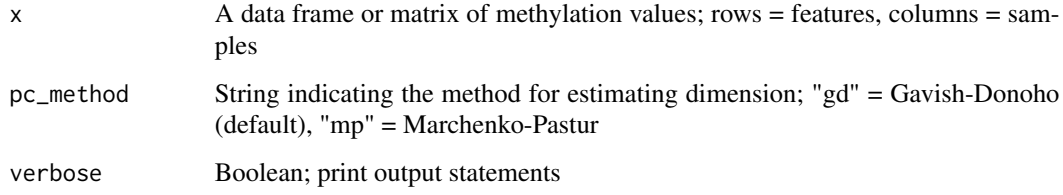

#### Value

List containing four elements; sig\_pcs = significant PCs, percent\_var = percent variance explained, loadings = PC loadings, est\_dim = estimated dimension

#### Examples

```
x \leftarrow diag(4)get_sig_pcs(x, "gd")
```
summarize\_region *Summarize a region using regional principal components*

#### Description

Summarize a region using regional principal components

#### Usage

```
summarize_region(region, region_map, meth, pc_method, verbose = FALSE)
```
#### Arguments

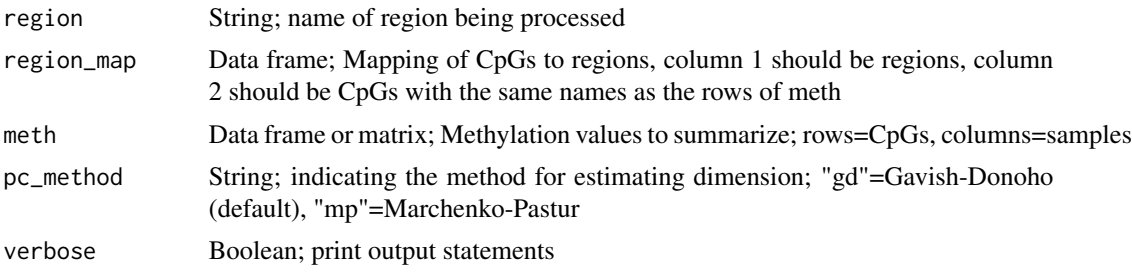

#### Value

list containing PC results

```
# Create the region map with just one region containing 10 CpGs
region_map <- data.frame(region_id = rep(1, 10), cpg_id = seq(1, 10))
```

```
# Create methylation data frame
set.seed(123)
meth \le as.data.frame(matrix(runif(10 \star 20, min = 0, max = 1), nrow = 10))
rownames(meth) <- seq(1, 10)
```

```
# Call the function
summarize_region(1, region_map, meth, 'gd')
```
# <span id="page-7-0"></span>Index

combine\_results, [2](#page-1-0) compute\_dimension, [3](#page-2-0) compute\_regional\_pcs, [4](#page-3-0) create\_region\_map, [5](#page-4-0)

get\_sig\_pcs, [6](#page-5-0)

summarize\_region, [6](#page-5-0)